## **Installation Checklist**

## Sage 300 Construction and Real Estate 12.1 (formerly Sage Timberline Office) Sage Estimating 12.1

## Sage Document Management 12.1

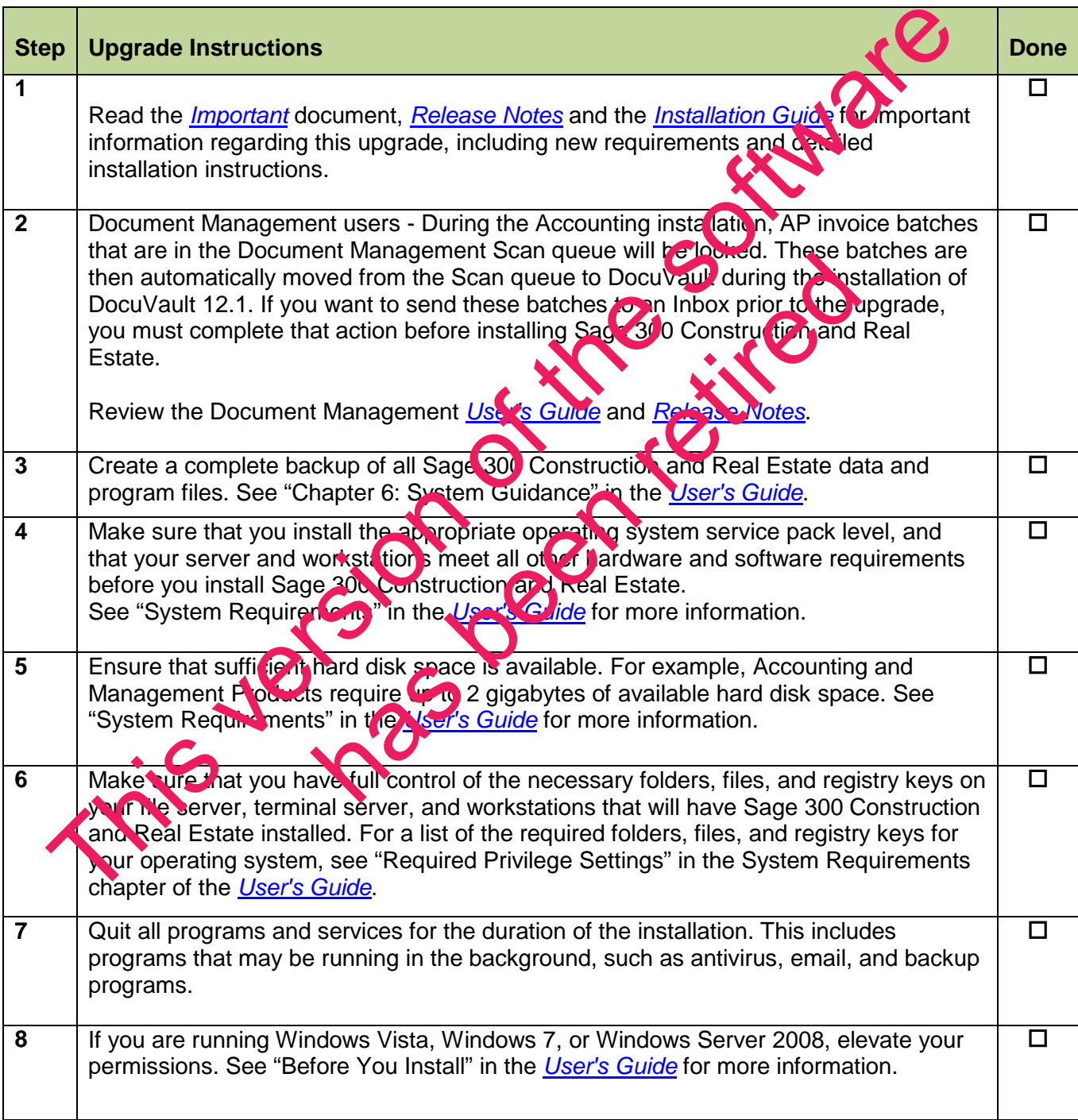

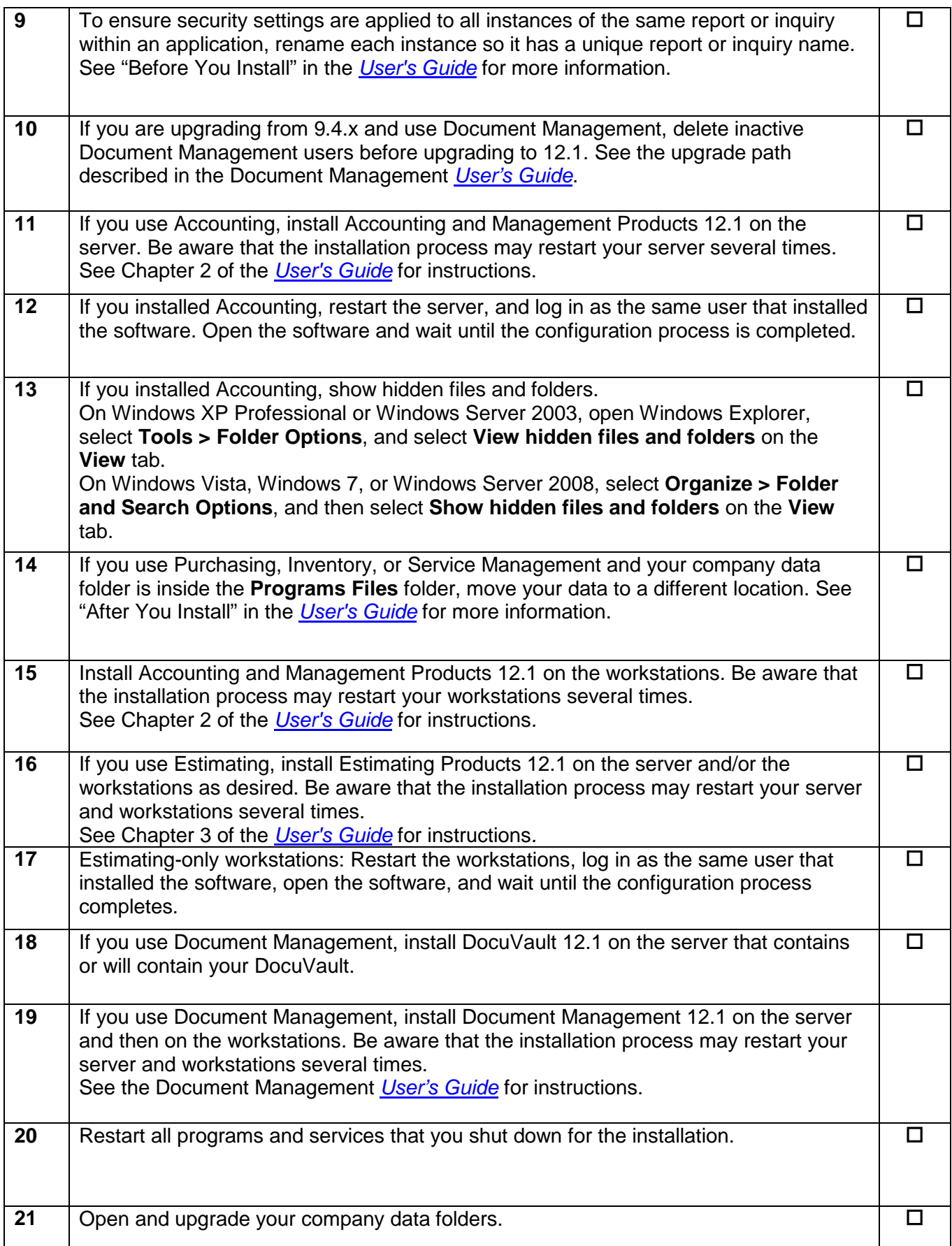